## **UNIVERSIDADE CESUMAR PROGRAMA DE MESTRADO EM TECNOLOGIAS LIMPAS**

# **NORMAS PARA ELABORAÇÃO DE DISSERTAÇÃO DE MESTRADO - PPGTL**

MARINGÁ 2020

## **UNIVERSIDADE CESUMAR PROGRAMA DE MESTRADO EM TECNOLOGIAS LIMPAS**

## **Coordenadora**

· Prof<sup>a</sup>. Dr<sup>a</sup>. Márcia Aparecida Andreazzi

## **Docentes:**

- Edneia Aparecida de Souza Paccola
- Fábio Luiz Bim Cavalieri
- Francielli Gasparotto
- Isabele Picada Emanuelli
- José Eduardo Gonçalves
- Luciana Cristina Soto Herek Rezende
- Luiz Felipe Machado Velho
- Márcia Aparecida Andreazzi
- Maria de los Angeles Perez Lizama
- Natália Ueda Yamaguchi
- Rute Grossi Milani

## **NORMAS PARA A ELABORAÇÃO DE DISSERTAÇÃO DE MESTRADO**

O objetivo do presente documento é apresentar as Normas Gerais para a elaboração da Dissertação de Mestrado do **Programa de Mestrado em Tecnologias Limpas** da Universidade Cesumar – UNICESUMAR, nos Modelos Tradicional e Artigo.

Dissertação de Mestrado é um documento que representa o resultado de um trabalho ou exposição de um estudo científico, de tema único e bem delimitado em sua extensão, com o objetivo de reunir, analisar e interpretar informações.

Deve ser feito sob a orientação de um pesquisador visando à obtenção do título de Mestre em Tecnologias Limpas

A redação final de Dissertação de Mestrado deverá ser processada a partir das seguintes normas. Todos os alunos deverão apresentar uma dissertação com tema relevante para o **Programa de Mestrado em Tecnologias Limpas** da UNICESUMAR, conforme o modelo que será apresentado na sequência.

Este documento tem como objetivo nortear as ações do aluno na elaboração da sua **Dissertação de Mestrado**, tendo o seu orientador, a autonomia para solicitar a apresentação de um dos modelos sugeridos pelas Normas.

## **1. REQUISITOS E FORMATAÇÃO**

#### **1.1. Requisitos para a defesa, número de exemplares e distribuição das Dissertações**

Conforme artigo 22º do Regulamento do PPGTL, antes da sessão pública da defesa da Dissertação de Mestrado, o pós-graduando deverá ter:

- I. integralizado o número de créditos em disciplinas e atividades acadêmicas estabelecidas pelo PPGTL;
- II. sido aprovado no exame de qualificação do PDM;
- III. sido aprovado no exame de proficiência em língua estrangeira;
- IV. publicado ou obtido aceite de, pelo menos, um (01) artigo em Periódicos Qualis/ CAPES, nos extratos A ou B, na área de Ciências Ambientais; ou ter publicado um artigo científico no formato de artigo completo ou resumo expandido em anais de eventos nacional ou internacional de um tema relacionado ao programa. Este artigo publicado não poderá ser o mesmo do trabalho final e a publicação deverá ser posterior ao ingresso no programa.

E conforme Art. 23 – Concluída a dissertação, o aluno, com a anuência expressa do orientador, deverá defendê-la perante Banca Examinadora, cuja constituição será requerida à Coordenação do PPGTL.

§ 1º – Com o requerimento de constituição da Banca Examinadora, o aluno entregará **04 (quatro)** exemplares escritos e encadernados de sua dissertação**, 30 dias** antes da data da defesa**.**

#### **1.2. Papel e Processo de Multiplicação**

O papel de impressão deve ser de cor branca, gramatura de 75 gr/cm<sup>2</sup>, A4 (21,00 x 29,7 cm).

#### **1.3. Características do "Layout" da Editoração Gráfica**

São aceitos para editoração gráfica da dissertação o uso de impressoras jato de tinta ou laser ou fotocópias geradas dos originais obtidos com as impressoras acima. A Dissertação deve ser impressa em apenas uma face do papel.

#### **1.4. Digitação**

Deve ser feita somente na cor preta, com estilo de letra *Times New Roman* (TNR), caractere 12, admitindo o "itálico" para substituir o grifo em nomes científicos e na citação bibliográfica. Para notas de chamadas de rodapé ou sub e sobrescritos admite-se letras TNR menores (10). Nomes científicos e nomes próprios não podem ser divididos.

#### **1.5. Espaçamento**

O original da Dissertação deve ser digitado em espaço 1,5 (um vírgula cinco). Espaço simples deve ser usado em tabelas, notas de rodapé, notas de fim de texto, títulos de tabelas/figuras com mais de uma linha e nas referências bibliográficas.

 $O(s)$  Artigo(s) científico(s) capítulo(s) devem ser formatado(s) e apresentado(s) dentro das normas da Revista escolhida.

#### **1.6. Formatação da página (margens e parágrafos)**

As margens terão as seguintes dimensões:

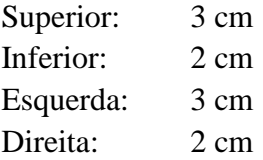

Todo parágrafo deve ser iniciado com recuo de 1,25cm.

Quando necessário para completar uma nota de rodapé, ou a última linha de um capítulo, subdivisão ou ainda legenda de uma figura, é permitido ultrapassar em uma linha o limite da margem inferior.

A última palavra da página não deve ser dividida. A linha deve ficar mais curta e a palavra inteira ir para a página seguinte.

Um novo parágrafo no final de uma página deve ter, pelo menos, duas linhas. Se a página não o comportar, iniciar o parágrafo na página seguinte (controle de "viúva e órfão"). Fazer o mesmo controle para tabelas, gráficos e figuras.

A primeira linha de uma página e que seja a última de um parágrafo deve ter, no mínimo, a metade da linha completa. Se for menor, recomenda-se ultrapassar em uma linha a margem inferior da página anterior ou então passar as duas últimas linhas do parágrafo para a página seguinte.

### **1.7. Numeração das páginas**

Todas as folhas do trabalho, a partir da folha de rosto, devem ser contadas sequencialmente, mas não numeradas. A numeração é colocada, a partir da primeira folha da parte textual, ou seja, da seção referente à introdução do trabalho, em algarismos arábicos, inserida como cabeçalho no canto superior direito da folha.

Havendo apêndice e anexo, as suas folhas devem ser numeradas de maneira contínua e sua paginação deve dar seguimento à do texto principal.

#### **1.8. Indicativos de seção**

O indicativo numérico, em algarismo arábico, de uma seção precede seu título, alinhado à esquerda, separado por um espaço de caractere. Os títulos das seções primárias para o modelo tradicional (INTRODUÇÃO, OBJETIVOS, REVISÃO DE LITERATURA, MATERIAL E MÉTODOS, RESULTADOS E DISCUSSÃO e CONSIDERAÇÕES FINAIS) e no modelo de artigo (INTRODUÇÃO, OBJETIVOS, REVISÃO DE LITERATURA, ARTIGO(S) e CONSIDERAÇÕES FINAIS) devem começar em folhas distintas, no início da página, negrito e caixa alta e ser separados do texto que os sucede por um espaço entre as linhas de 1,5.

Os títulos, sem indicativo numérico – errata, agradecimentos, lista de ilustrações, lista de tabelas, lista de abreviaturas e siglas, lista de símbolos, resumos, abstract, sumário, referências, glossário, apêndice(s), anexo(s) e índice(s) – devem ser centralizados, negrito e caixa alta.

Elementos como a folha de aprovação, dedicatória e a(s) epígrafe(s), fazem parte dos elementos sem título e sem indicativo numérico.

# **2. ESTRUTURA DA DISSERTAÇÃO**

O aluno poderá optar, com a anuência de seu orientador, pelo modelo de dissertação a ser apresentado: Tradicional ou Artigo Científico. Segue descrição da estrutura de cada modelo

## **2.1. MODELO TRADICIONAL**

#### **Elementos Pré-Textuais**

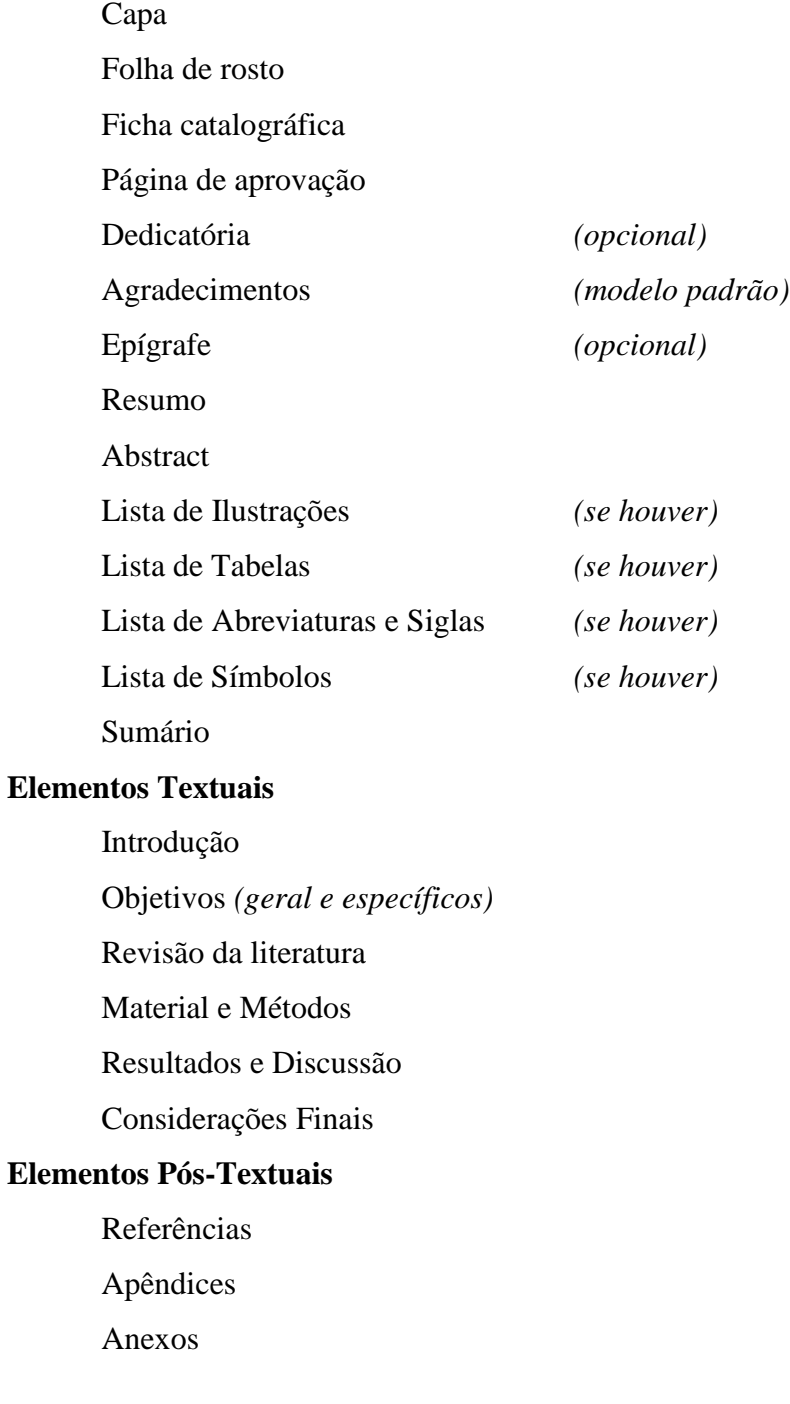

### **MODELO TRADICIONAL**

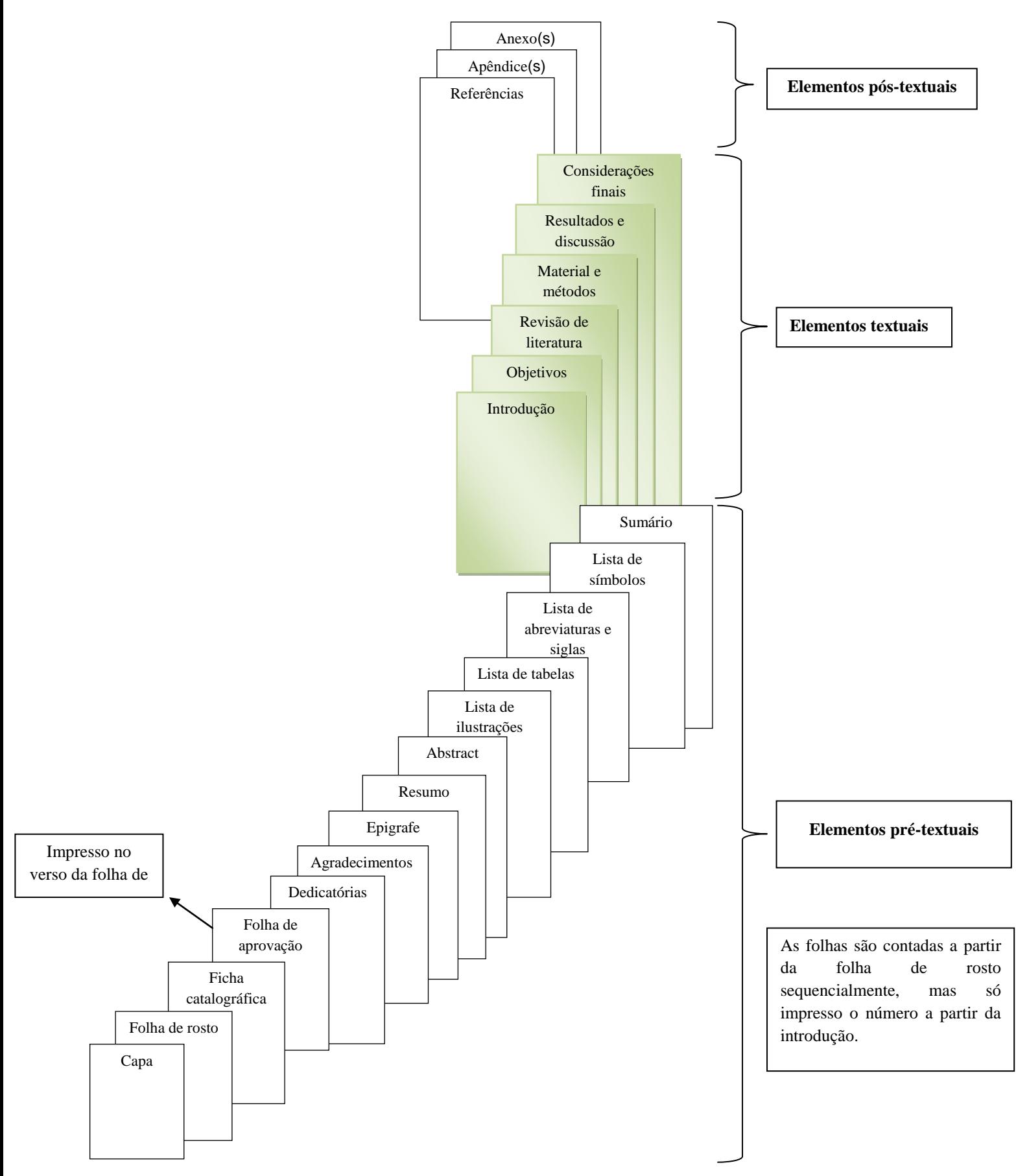

## **2.2. MODELO ARTIGO CIENTÍFICO**

Para a elaboração da Dissertação no Modelo Artigo Científico, o trabalho deve ser elaborado na formatação da revista que será submetido o artigo, sendo este de qualidade suficiente para ser publicado em periódico com *Qualis* na Área de Ciências Ambientais, no mínimo, B2. A dissertação no Modelo Artigo Científico, poderá conter um ou mais artigos.

O modelo adotado pelo Programa de Mestrado em Tecnologias Limpas da UNICESUMAR deverá apresentar os seguintes itens:

#### **Elementos Pré-Textuais**

Capa Folha de rosto Ficha catalográfica Página de aprovação Dedicatória (*opcional*) Agradecimentos *(modelo padrão)* Epígrafe (o*pcional*) Resumo (*dissertação*) Abstract (*dissertação*) Lista de Ilustrações *(se houver)* Lista de Tabelas *(se houver)* Lista de Abreviaturas e Siglas *(se houver)* Lista de Símbolos *(se houver)* Sumário

#### **Elementos Textuais**

Introdução *(geral)* Objetivos (*geral e específicos*) Revisão da literatura Artigo 1 Normas da Revista do Artigo 1 Artigo 2 Normas da Revista do Artigo 2 Considerações finais

## **Elementos Pós-Textuais** *(opcionais)* Referências

Apêndices Anexos

## **MODELO ARTIGO CIENTÍFICO**

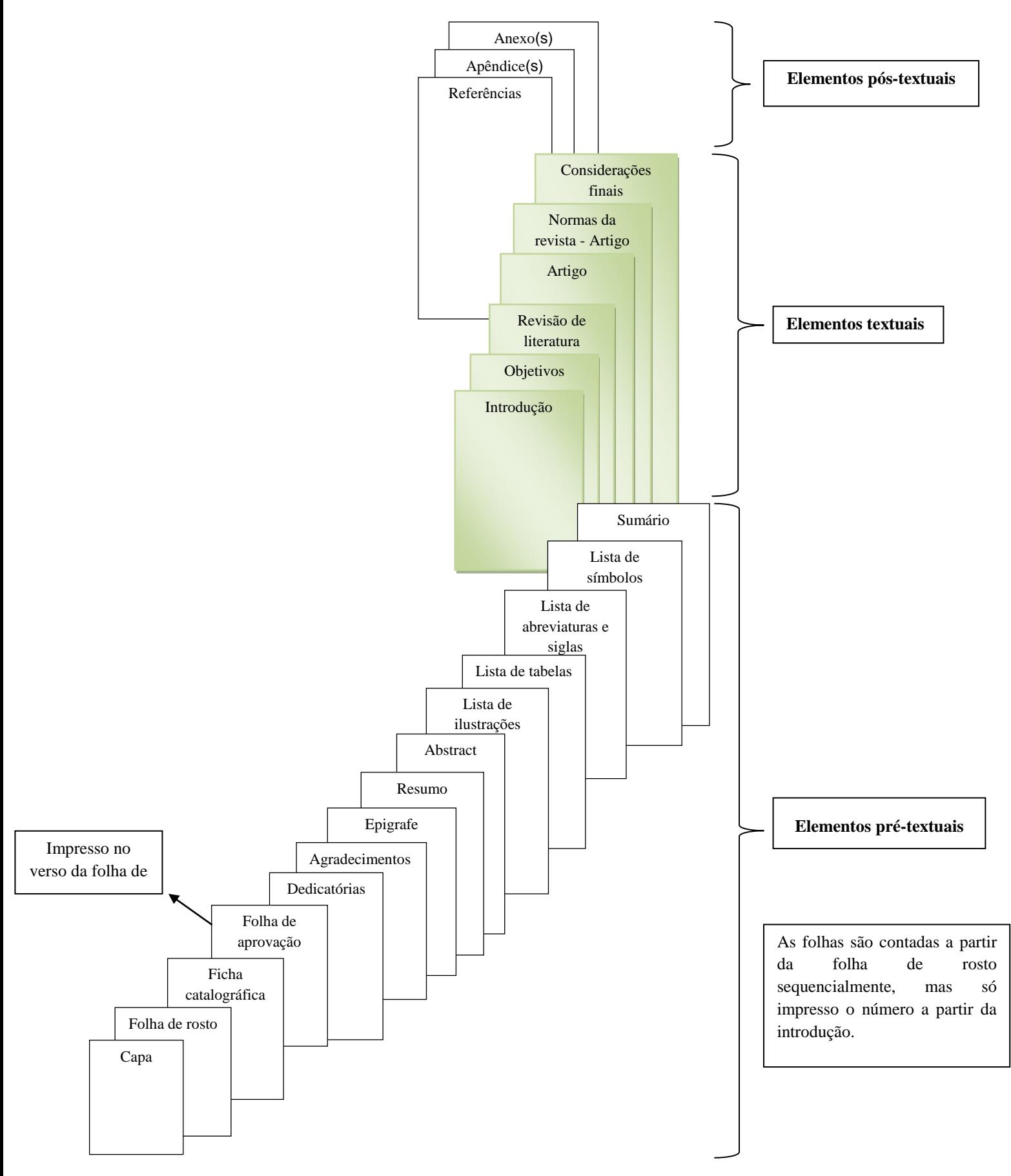

## **3. ESTRUTURA BÁSICA DA DISSERTAÇÃO DE MESTRADO**

Uma dissertação se compõe de três partes principais:

- Elementos pré-textuais
- Elementos textuais
- Elementos pós-textuais

Caso o aluno escolha o modelo artigo, a estrutura dos elementos pré-textuais e póstextuais é a mesma do modelo tradicional. As mudanças ocorrem somente nos elementos textuais.

## **3.1. ELEMENTOS PRÉ-TEXTUAIS**

Elementos preliminares ou pré-textuais são aqueles que antecedem o texto. Esses elementos que podem ser essenciais (de caráter obrigatório) ou secundários (de caráter opcional) devem apresentar-se na Dissertação na seguinte ordem: Capa; Folha de rosto; Ficha catalográfica; Página de aprovação; Dedicatórias; Agradecimentos; Epígrafe, Resumo; Abstract; Lista de Ilustrações; Lista de Tabelas; Lista de Abreviaturas e Siglas; Lista de Símbolos; Sumário.

### **3.1.1. Capa**

A capa é a primeira parte da dissertação, onde devem ser inseridas as informações descritivas do trabalho.

A capa deverá ser no modelo "capa dura" de cor azul e com letras douradas, com lombada (parte lateral esquerda da encadernação). A capa deve conter dados que permitam a correta identificação do trabalho, devendo ser mencionado o nome da Instituição em que foi realizada a pós-graduação o nome do Programa, o nome do autor, o título da Dissertação, o local e o ano da defesa.

A distribuição dos elementos na capa deverá ser de forma equilibrada, com vistas a garantir clareza e estética, obedecendo sempre as margens especificadas anteriormente.

Centralizada na parte superior da capa, em letra maiúscula TNR-14 e utilizando espaço simples, será identificada a Instituição e abaixo o nome do programa de pósgraduação.

Após onze espaços simples, centralizado, o nome do autor em caixa alta deverá ser impresso, com letras TNR - 14.

A onze espaços simples abaixo, em letras TNR - 16, em caixa alta, será impresso o título da Dissertação. Caso o título contenha nomes científicos deverão ser impressos em "ITÁLICO".

Na parte inferior da capa, ocupando as duas últimas linhas, serão impressos, em caixa alta (TNR - 12), o nome da cidade e por último o ano da defesa.

Na lombada da capa deverá ser escrito o grau, Mestrado (na parte superior), o nome do autor (centralizado) e o ano de obtenção do título (na parte inferior), todos escritos da parte inferior para a superior, em letras Times New Roman 14.

#### **3.1.2. Folha de rosto**

Esta é a segunda folha do trabalho, na qual devem ser inseridas as informações particulares da pesquisa.

No alto da folha deverá ser indicado o nome do autor centralizado, em caixa alta, com letras (TNR - 14).

Após treze espaços, em letra TNR - 16, em caixa alta, negrito, centralizado será impresso o título da Dissertação.

Treze espaços abaixo, à direita e com letras menores (TNR - 12), deverá ser impresso: Dissertação apresentada ao Programa de Pós-Graduação em Tecnologias Limpas da Universidade Cesumar, como requisito parcial para obtenção do título de MESTRE EM TECNOLOGIAS LIMPAS. Abaixo, deve ser informado o nome do Orientador e a seguir o Co-orientador (quando houver).

Na parte inferior, ocupando as duas últimas linhas, serão impressos, em caixa alta (TNR - 12), o nome da cidade e por último o ano da defesa.

As folhas são contadas a partir da folha de rosto sequencialmente, mas só é impresso o número da página a partir primeira parte textual. Vide item 1.7.

#### **3.1.3. Ficha catalográfica**

São os dados que visam facilitar a identificação e a futura indexação do trabalho pelos órgãos competentes.

Trata-se de um conjunto de dados, sistematicamente ordenados, com a descrição física e temática do trabalho, devendo fornecer uma ideia sumária do assunto tratado e dos seus aspectos físicos.

A ficha catalográfica deve ser solicitada pelo aluno à secretaria do mestrado, sendo sua elaboração de competência da bibliotecária da Unicesumar. Será impressa na metade inferior do verso da folha de rosto, obedecendo as margens direita, esquerda e inferior da página conforme item 1.6. A ficha deverá vir em um quadro com linhas fechadas e com o título: "Ficha Catalográfica Preparada pela Seção de Catalogação e Classificação da Biblioteca Central da Unicesumar".

#### **3.1.4. Página de aprovação**

Esta página contém o nome do autor (negrito), o título do trabalho, as informações sobre a finalidade do trabalho (Dissertação apresentada ao Programa de Pós-Graduação em Tecnologias Limpas da Universidade Cesumar, como requisito parcial para obtenção do título de Mestre em Tecnologias Limpas pela Comissão Julgadora composta pelos membros: o termo Comissão julgadora, o nome de todos os membros, bem como a instituição da qual o mesmo esta lotado, de forma sequencial a partir do presidente da banca (orientador). No final da página deverá ser digitada o dia, mês e ano de aprovação.

#### **3.1.5. Dedicatória(s) (opcional)**

É uma folha opcional (ABNT, 2011), na qual o aluno dedica seu trabalho a alguém, como parentes, amigos ou professores, conforme modelo.

#### **3.1.6. Agradecimentos (modelo padrão)**

É uma folha, onde o aluno agradece às pessoas ou Instituições que tenham contribuído de maneira relevante para a realização do trabalho, tais como professores, colegas de profissão, funcionários, patrocinadores, e outros, utilizando, no máximo, duas páginas.

O título "AGRADECIMENTOS", em caixa alta, (TNR - 14) deve ser impresso centralizado, sem pontuação, a 9 (nove) espaços simples da margem superior da página.

O texto inicia-se a quatro espaços simples abaixo do título, escrito em espaço duplo e de forma sumária.

Cabe ressaltar que por determinação da CAPES, Portaria nº 206, de setembro de 2018, publicada no Diário Oficial da União - DOU, os bolsistas e todos aqueles que tenham recebido auxílio a pesquisa desta Fundação Pública saibam que devem fazer referência ao apoio recebido da CAPES em seus artigos, dissertações, teses e quaisquer trabalhos produzidos ou publicados, em qualquer mídia, em quaisquer línguas, que decorram de atividades financiadas, integral ou parcialmente, por este órgão público federal.

Do mesmo modo, alunos completando com bolsa institucional concedida pela Universidade Cesumar (UNICESUMAR) devem fazer referência ao apoio recebido em todos os trabalhos produzidos ou publicados.

#### **3.1.7. Epígrafe (opcional)**

Folha considerada opcional pela ABNT (2011), na qual o aluno cita um pensamento que, de certa forma, tenha alguma relação com o trabalho realizado ou que transmita algo em que o autor verdadeiramente acredite ou use como balizamento de conduta, conforme modelo.

#### **3.1.8. Resumo da Dissertação**

O resumo é um item da Dissertação de Mestrado que deve conter as partes principais do estudo. Embora as informações devam ser apresentadas de forma sucinta, deve-se manter a essência do conteúdo **COMPLETO da Dissertação**.

O título "RESUMO", em caixa alta (TNR - 14), centralizado.

O conteúdo do resumo inicia-se junto à margem esquerda, a dois espaços simples abaixo do título. O resumo deve ser composto de uma sequência de frases concisas, afirmativas e não de enumeração de tópicos, em parágrafo único.

O resumo deve apresentar entre 300 e 500 palavras, disposto em: breve introdução do tema delimitado, objetivos, metodologia utilizada, resultados e a conclusão da obra. Não utilizar diagramas ou qualquer tipo de ilustração, nem referências.

As palavras-chave devem ser inseridas com um espaço logo abaixo do resumo, e antecedidas da expressão em negrito Palavras-chave: separadas entre si por ponto e finalizadas também por ponto (ABNT 6028). Devendo conter, de 3 a 5 palavras-chave.

As palavras-chave são uma ferramenta que auxiliam indexadores e mecanismos de busca a encontrar artigos relevantes. Assim, para ampliar a circulação do trabalho acadêmico, as palavras-chave devem ser diferentes das usadas no título.

#### **3.1.9. Abstract**

O abstract é a tradução do texto do resumo na língua inglesa. Deve ser escrito numa folha separada, redigido no mesmo formato utilizado do resumo e conter as mesmas divisões do mesmo. As **keywords** devem ser inseridas, com um (1) espaço abaixo do corpo do abstract (3 a 5, conforme tradução das palavras-chave do resumo).

O título "ABSTRACT", em caixa alta (TNR - 14), é centralizado. O conteúdo do abstract inicia-se junto à margem esquerda, a dois espaços abaixo do título. O abstract consiste na versão fiel, em inglês, do conteúdo, como aparece no resumo.

#### **3.1.10. Lista de Ilustrações e Tabelas**

A lista de ilustrações deve ser elaborada de acordo com a ordem apresentada no texto, com cada item intitulado por seu nome específico, travessão, título e respectivo número de página. Aconselha-se elaboração de lista própria para cada tipo de ilustração (desenhos, esquemas, figuras, fluxogramas, fotografias, gráficos, lâminas, mapas, organogramas, plantas, quadros, retratos e outras) e as mesmas devem ser apresentadas em folhas separadas.

O título "LISTA DE FIGURAS", "LISTA DE QUADROS", "LISTA DE TABELAS", deverá ser escrito em caixa alta, (TNR - 14), centralizado, sem pontuação e no início da página.

No corpo do texto, figuras, quadros e tabelas, são numeradas em séries separadas. Exemplo: Figura 1, Figura 2, Figura 3 ....; Quadro 1, Quadro 2, Quadro 3 ....; Tabela 1, Tabela 2, Tabela 3.....; Os números, em cada série, devem aparecer em ordem sequencial em todo texto.

A tabela segue a norma NBR 14724:2011 sub-item 5.9, que remete as Normas de Apresentação Tabular do Instituto Brasileiro de Geografia e Estatística – IBGE (1993). Já o quadro é citado na NBR 14724:2011 como uma das categorias de ilustrações.

A identificação da ilustração (figura, desenho, esquema, fluxograma, fotografia, gráfico, mapa, organograma, planta, retrato, imagem) deve ser adicionada na parte inferior, precedida da palavra designativa do tipo de ilustração, seguida de seu número em ordem de ocorrência no texto, em algarismos arábicos, travessão e do respectivo título. O tipo de ilustração deve ser citada no texto e inserida o mais próximo possível do trecho a que se refere.

Logo após a legenda do tipo de ilustração, indicar a fonte consultada (elemento obrigatório, mesmo que seja produção do próprio autor). Logo, abaixo aparecem as notas (se houver). Legenda e Fonte TNR 12 e nota com TNR 10.

A legenda para Quadros deve ser na parte superior do Quadro, composta pelo nome Quadro, seguido por sua numeração de acordo com a ordem que aparece no texto, um símbolo de travessão e seu título. Legenda TNR 12 e fonte e nota com TNR 10.

No que se refere as tabelas, as mesmas devem ser preparadas, preferencialmente, de maneira que o leitor possa compreendê-las, sem que seja necessário recorrer ao texto. Elas devem ser inseridas o mais próximo possível do texto a que se referem.

De acordo o Instituto Brasileiro de Geografia e Estatística (IBGE), a legenda deve ser na parte superior da tabela em TNR 12, composta pelo nome Tabela, seguido por sua numeração de acordo com a ordem que aparece no texto, um símbolo de travessão e seu título.

Na parte inferior da tabela, indicar a fonte, utilizando TNR 10 e espaçamento

simples. O mesmo segue para notas de rodapé.

**Figuras**: ilustrações que aparecem no texto da dissertação, provenientes de resultados demonstrativos de síntese que constituem unidade autônoma e explicam ou complementam visualmente o texto.

**Quadros:** ilustrações que aparecem no texto da dissertação, provenientes de resultados já coletados em estudos anteriores (Revisão de Literatura) ou quando se referem à lista, cujas informações numéricas não são resultantes de tratamento estatístico. Os quadros contem todas as suas extremidades fechadas. A apresentação dos quadros é semelhante à das tabelas, exceto pela colocação dos traços verticais em suas laterais e na separação das casas.

**Tabelas:** resultados coletados durante a pesquisa e que foram tratados por meio de cálculos estatísticos. Sua característica é a de não conter linhas verticais e nem serem fechadas nas suas partes laterais. A sua escolha depende do grande número de resultados que podem ser mostrados de uma só vez.

### **Modelos**

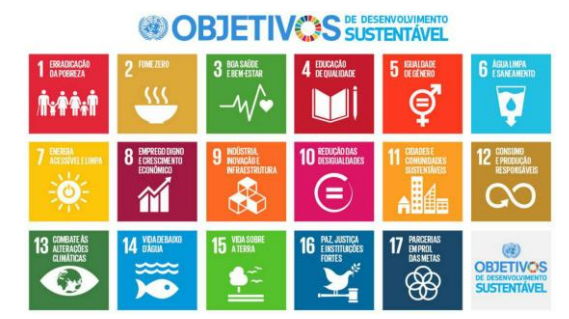

Figura 1 – Os 17 Objetivos de Desenvolvimento Sustentável corresponde ao plano de ação para as pessoas, para o planeta e para a prosperidade. Fonte: Organizações das Nações Unidas (2015).

Quadro 1 – Síntese dos objetivos e principais resultados de artigos incluídos na pesquisa cienciométrica relacionada com o tema viticultura.

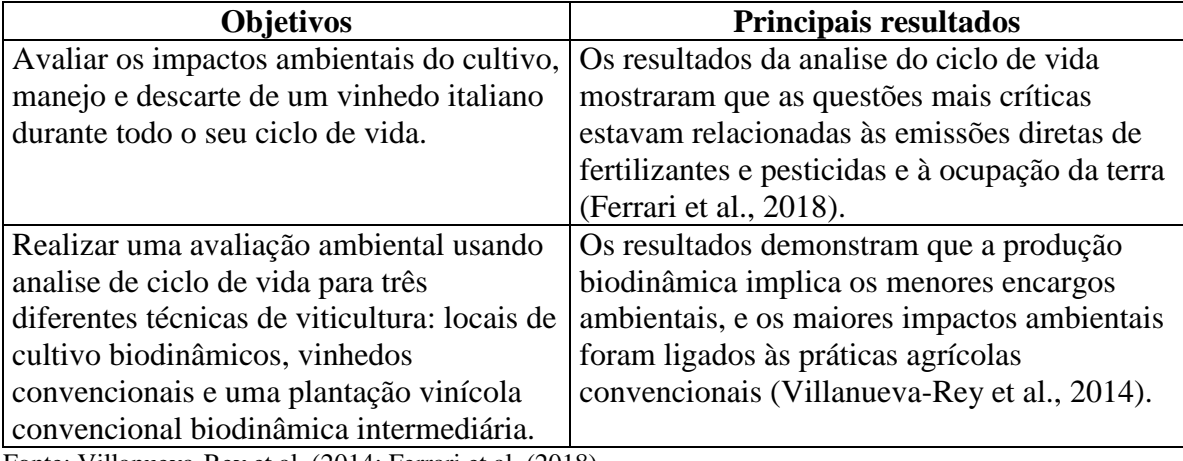

Fonte: Villanueva-Rey et al. (2014; Ferrari et al. (2018).

| <b>Espécie</b>   | Ano       |           |           |           |           |           |
|------------------|-----------|-----------|-----------|-----------|-----------|-----------|
|                  | 2011      | 2012      | 2013      | 2014      | 2015      | 2016      |
| Abacate          | 10.768    | 9.615     | 9.707     | 9.564     | 10.383    | 10.868    |
| Abacaxi          | 62.868    | 66.576    | 64.421    | 66.723    | 69.565    | 69.053    |
| Banana (cacho)   | 505.665   | 490.423   | 490.628   | 482.773   | 484.873   | 474.944   |
| Caqui            | 8.350     | 8.173     | 8.554     | 8.359     | 8.613     | 8.222     |
| Castanha de caju | 764.475   | 765.030   | 708.808   | 638.515   | 623.586   | 586.528   |
| Coco-da-baía     | 271.633   | 259.737   | 259.015   | 252.366   | 243.921   | 234.726   |
| Figo             | 3.041     | 2.925     | 2.814     | 2.808     | 2.856     | 2.805     |
| Laranja          | 818.685   | 762.765   | 719.360   | 689.103   | 681.816   | 669.195   |
| Uva              | 81.840    | 82.897    | 79.759    | 78.779    | 78.026    | 77.132    |
| <b>Total</b>     | 2.527.325 | 2.448.141 | 2.343.066 | 2.228.990 | 2.203.639 | 2.133.473 |

Tabela 1- Área plantada ou destinada à colheita em hectare das principais espécies de frutas cultivadas no Brasil, no período 2011-2016

Fonte: Instituto Brasileiro de Geografia e Estatística - IBGE (2018). Nota: Dado numérico não resultante de arredondamento.

#### **Recomendações gerais:**

Toda tabela deve ser elaborada de forma a ser apresentada em uma única página;

O tamanho da letra utilizado nas tabelas é, preferencialmente, igual ao do texto, podendo ser diminuído até o limite que não prejudique a leitura;

Recomenda-se que a tabela seja suficientemente completa para ser entendida, dispensando consulta ao texto;

Recomenda-se que as tabelas de uma publicação apresentem uniformidade gráfica como, por exemplo, nos corpos e tipos de letras e números, no uso de maiúsculas e minúsculas e nos sinais gráficos utilizados;

Sempre que houver necessidade de se esclarecer o seu conteúdo geral, a tabela deve ter nota geral, inscrita no seu rodapé, logo após a fonte referenciada;

A apresentação de unidade de medida deve obedecer à Resolução do CONMETRO - Quadro Geral de Unidades de Medida.

#### **3.1.11. Lista de Abreviaturas e Siglas**

A Lista de abreviaturas e siglas consiste na relação alfabética das abreviaturas e siglas utilizadas no texto, seguidas das palavras ou expressões correspondentes grafadas por extenso.

A sigla quando mencionada pela primeira vez no texto, deve ser indicada entre parênteses, precedida do nome completo.

#### **Modelo**

Associação Brasileira de Normas Técnicas (ABNT)

#### **3.1.12. Lista de Símbolos**

Deve ser elaborada de acordo com a ordem apresentada no texto, seguido do significado correspondente. A lista de preferencialmente ser composta por símbolos que não são usuais, conforme modelo.

#### **3.1.13. Sumário**

Trata-se da enumeração das principais divisões, seções e partes do trabalho, feita na ordem em que se sucedem no texto e com indicação da página inicial.

O sumário é uma lista de todos os itens mencionados na Dissertação de Mestrado com a sua respectiva numeração. Este item compreende a numeração, o título deste item da mesma forma como está escrito no texto e a página onde o mesmo se encontra no texto da dissertação.

O título "SUMÁRIO", em caixa alta, (TNR - 14), centralizado, negrito e no início da página. A seguir, um espaço duplo entre linhas abaixo, iniciar a listagem do índice.

Todas as seções, títulos e sub-títulos impressos após o índice devem ser listados como aparecem no corpo da Dissertação, com a indicação da página e utilizando letra TNR -12, alinhados à esquerda. O tópico principal de cada seção deve ser destacado em caixa alta e em negrito, os sub-tópicos somente em negrito e os demais sub-itens escritos no estilo de fonte normal, conforme modelo.

## **3. 2. ELEMENTOS TEXTUAIS**

#### **3.2.1. Introdução**

Esta parte deve conter uma apresentação geral sobre o assunto, caracterizando e justificando a escolha do tema e o método empregado. Deve conter esclarecimentos do ponto de vista sob o qual o assunto será tratado, podendo relacionar o trabalho com outros da mesma área. Aqui só devem ser citados trabalhos relevantes para justificar o assunto em abordado.

Obs: Recomenda-se que a introdução não seja muito extensa, com limite de até 3 (três) páginas.

#### **3.2.2. Objetivos**

Os objetivos são os conhecimentos que se pretende alcançar ao final da elaboração da pesquisa.

A especificação dos objetivos de uma pesquisa deve responder às questões em que os objetivos estão ligados ao problema da pesquisa, do qual são decorrentes e, na sua essência, constituem aquilo que precisa ser investigado para que o problema da pesquisa seja resolvido.

Os objetivos devem ser propostos a partir de verbos, na forma do infinitivo, que indiquem as ações da pesquisa, tais como: caracterizar, determinar, aplicar, exemplificar, enumerar, buscar, avaliar, analisar.

O objetivo expõe ou diz respeito a uma visão global e abrangente do tema escolhido para o estudo, vinculando-se diretamente ao tema e ao problema indicado na pesquisa. O item "objetivo" deve ser escrito em folha separada e deve conter o Objetivo Geral e Objetivos específicos

#### **3.2.3. Revisão da literatura**

Neste item devem ser apresentados os antecedentes científicos que irão fundamentar a pesquisa, justificar e/ou sustentar os dados a serem produzidos ao nível da teoria.

Consiste no levantamento de informações que darão suporte ao problema localizando-o dentro de uma área teórica, linha ou abordagem.

Numa Dissertação de Mestrado, a revisão de literatura serve para o pesquisador fundamentar o tema que está pesquisando visando melhor problematizá-lo.

A Revisão deverá conter apenas trabalhos relevantes para a comparação e interpretação dos resultados obtidos e de preferência literaturas consultadas dos últimos 5 (cinco) anos.

#### **CITAÇÕES**

Trata-se de menções no texto de informações extraídas em outras fontes. As citações podem aparecer no corpo texto ou em notas de rodapé e devem ser indicadas no texto por um sistema de chamada autor-data.

## **1) CITAÇÃO COM ATÉ TRÊS AUTORES**

Exemplo:

#### **NO TEXTO**

A) Início ou meio do parágrafo:

De acordo com Matos; Emmerich; Brasil (2005) os resultados indicam que a elevada taxa de DBO e nitrogênio podem ser atribuídos à presença de esgoto doméstico na água, explicando também os resultados de coliformes termololerantes neste ponto de coleta.

#### **Ou**

B) No final do parágrafo:

Os resultados da coleta indicam que a elevada taxa de DBO e nitrogênio podem ser atribuídos à presença de esgoto doméstico na água, explicando também os resultados obtidos de coliformes termololerantes para este ponto de coleta (Matos; Emmerich; Brasil, 2005).

## **NA LISTA DE REFERÊNCIAS**

MATOS, A. T.; EMMERICH, I. N.; BRASIL, M. S. Tratamento por escoamento superficial de águas residuárias da lavagem e despolpa dos frutos do cafeeiro. **Engenharia na Agricultura**, v. 3, n. 4, p. 240 - 246, 2005. DOI: [http://dx.doi.org/10.1590/S0100-](http://dx.doi.org/10.1590/S0100-69162011000100016) [69162011000100016](http://dx.doi.org/10.1590/S0100-69162011000100016)

## **2) CITAÇÃO COM MAIS DE TRÊS AUTORES**

Exemplo:

#### **NO TEXTO**

Em citações com mais de três autores, cita-se o primeiro deles, seguido da expressão "et al."

A) Início ou meio do parágrafo:

De acordo com Dantas et al. (2014) o aumento da população mundial pode acelerar a escassez de recursos naturais**.**

#### **Ou**

B) No final do parágrafo:

O aumento da população mundial pode acelerar a escassez de recursos naturais (DANTAS et al., 2014).

## **NA LISTA DE REFERÊNCIAS**

DANTAS, J. A.; COSTA, F. M.; NIYAMA, J. K.; MEDEIROS, O. R. Regulação da auditoria em sistemas bancários: análise do cenário internacional e fatores determinantes. **Revista Contabilidade & Finanças**, v. 25, n. 64, p. 7 - 18, 2014. DOI: 10.1590/S1519- 70772014000100002

## **3) CITAÇÃO DO MESMO AUTOR COM MAIS DE UM TRABALHO NO MESMO ANO**

Neste caso, a diferenciação dos autores citados se faz por letra minúscula, acrescida ao ano da publicação, tanto na citação no texto como na lista de referências.

#### **NO TEXTO**

A) No início ou meio do parágrafo:

De acordo com Fair (1997a, 1997b) a progressão para o estágio de folículo secundário é caracterizada pelo aparecimento da segunda camada de CG e pelo início da formação da zona pelúcida, além disso, o desenvolvimento para o estágio está associado ao reinício da síntese de RNA pelo ócito.

#### **Ou**

B) No final do parágrafo:

A progressão para o estágio de folículo secundário é caracterizada pelo aparecimento da segunda camada de CG e pelo início da formação da zona pelúcida do ócito (FAIR et al., 1997a).

O desenvolvimento para o estágio de folículo secundário é também associado ao reinício da síntese de RNA pelo ócito (FAIR et al., 1997b).

## **NA LISTA DE REFERÊNCIAS**

FAIR, T.; HYTTEL, P.; GREVE, T.; BOLAND. M. Oocyte ultrastructure in bovine primordial to early tertiary follicles. **Anatomy and Embryology**, v.195, n.4, p.327-336, 1997a. DOI: https://doi.org/10.1007/s004290050052

FAIR, T.; HYTTEL, P.; GREVE, T.; BOLAND. M. Nucleus ultrastructure and transcriptional activity of bovine oocytes in preantral and early antral follicles. **Molecular Reproduction & Development**, v.46, n.2, p.208-215, 1997b. DOI: https://doi.org/10.1002/(SICI)1098-2795(199702)46:2<208::AID-MRD11>3.0.CO;2-X

## **4) MÚLTIPLAS CITAÇÕES NUMA MESMA FRASE**

Quando dois ou mais trabalhos com autores diferentes são citados em relação a um mesmo tópico, devem os mesmos ser mencionados em **ordem cronológica crescente**.

## **NO TEXTO**

A) No início ou meio do parágrafo:

Alguns autores (ARDILA e SALDARRIAGA, 2013; STRATHMANN et al., 2016) relatam que fatores podem influenciar a qualidade da água para o consumo, um destes, é o acumulo de resíduos nos corpos hídricos, demonstrando assim a vulnerabilidade deste recurso natural.

#### **Ou**

B) No final do parágrafo:

Diversos fatores podem influenciar a qualidade da água para o consumo, um destes, é o acumulo de resíduos nos corpos hídricos, demonstrando assim a vulnerabilidade deste recurso natural (ARDILA e SALDARRIAGA, 2013; STRATHMANN et al., 2016).

## **NA LISTA DE REFERÊNCIAS**

ARDILA, A. N.; SALDARRIAGA, J. C. Formulación de un Índice Global de Calidad de Aguas Residuales para Riego. **Avances en Ciencias e Ingeniería**, v. 4, n. 3, p. 11 - 26, 2013. Disponível em: https://dialnet.unirioja.es/servlet/articulo?codigo=4685760

STRATHMANN; M.; HORSTKOTT, M.; KOCHC, C.; GAYERC, U.; WINGENDERBA, J. The River Ruhr – an urban river under particular interest forrecreational use and as a raw water source for drinking water: Thecollaborative research project "Safe Ruhr" – microbiological aspects. **International Journal of Hygiene and Environmental Health**, v. 219, p. 643 – 661, 2016. DOI:<https://doi.org/10.1016/j.ijheh.2016.07.005>

#### **Citação Direta**

É a transcrição textual (reprodução integral) de parte da obra do autor consultado. Nas citações diretas especificar no texto a(s) página(s), volume(s), tomo(s) ou seção(ões) da fonte consultada, após a data separada por vírgula e precedida pelo termo que o caracteriza, de forma abreviada, conforme exemplo a seguir.

Exemplos:

Rissardi Júnior e Shikida (2008) afirmam que "as usinas podem ser totalmente automatizadas, utilizando-se desta tecnologia para controlar os processos de cozimento de açúcar [...]".

ou

"A informação é um recurso efetivo e inexorável para as prefeituras e municípios (REZENDE, 2007)."

Conforme exemplo acima, as citações diretas de até 3 linhas devem estar contidas entre aspas duplas. As aspas simples são utilizadas para indicar citação no interior da citação. As citações diretas com mais de 3 linhas, por sua vez, devem ser destacadas com recuo de 4 cm da margem esquerda, com letra menor (TNR 11) que a do texto utilizado e sem as aspas.

Exemplo:

O risco para a saúde geral e para a expectativa de vida de uma doença periodontal existente há anos é consideravelmente maior do que o risco de uma anestesia bem aplicada. Uma anestesia inalatória e com cateter de veia possibilita um bom controle da anestesia, inclusive no caso de gatos com doenças anteriores, tais como defeitos nas válvulas do coração, dilatação do coração, lesões no fígado e rins (EICKHOFF, 2011, p. 61).

#### **Citação Indireta**

É o texto criado com base na obra de autor consultado, em que se reproduz o conteúdo e ideias do documento original; dispensa o uso de aspas duplas. Nas citações indiretas, a indicação da(s) página(s) consultada(s) é opcional.

Exemplos:

A gestão de dados e informações compreende as atividades de guarda e recuperação de dados, níveis e controle de acesso das informações (NORTON, 1996).

#### Ou

Se o objetivo for voltado para a formação da cidadania, o enfoque englobará a função social e o desenvolvimento de atitudes e valores (RATCLIFFE; GRACE, 2003).

#### **3.2.4. Material e Métodos**

Nesta sessão faz-se a caracterização da pesquisa e diretamente relacionado ao tipo de pesquisa deverão ser descritos os materiais, métodos e procedimentos utilizados de forma informativa possível de repetição por outros, ou seja, os recursos utilizados para se atingir o objetivo da investigação. Basicamente o autor deverá responder as questões como,

quando e onde foi realizado o estudo? Quais equipamentos foram utilizados? Quais os procedimentos adotados? As respostas a estas perguntas devem ser detalhadas o suficiente para permitir que outros pesquisadores reproduzam o trabalho e comprovem os resultados encontrados.

A descrição detalhada e completa da metodologia deve ser suficientemente clara para permitir a perfeita compreensão e interpretação dos procedimentos utilizados e dos resultados obtidos, bem como a eventual reprodução do estudo ou utilização do método por outros autores.

#### **3.2.5. Resultados e Discussão**

Os Resultados podem ser apresentados na forma de texto, figuras, tabelas, gráficos, fotografias e esquemas. Todas as figuras, tabelas, gráficos, fotografias e esquemas incluídos nos Resultados devem ser mencionados no texto. Procure destacar no texto os aspectos mais importantes dos dados, o qual irá fazer referência e comentar na Discussão.

A Discussão é a seção do seu texto científico em que você deve discutir quais ideias e tendências foram estabelecidas ou reforçadas com os resultados de seu trabalho, bem como suas descobertas se comparam às descobertas de outros ou às previsões baseadas em trabalhos anteriores, e se existem implicações teóricas e/ou práticas do seu trabalho. Assim nesta seção os resultados serão:

- Interpretados;
- Interligados entre si;
- Ligados de forma a chegar às suas conclusões;
- Comparados coma literatura;
- Criticados.

#### **3.2.6. Considerações Finais**

Consiste na apresentação das respostas aos objetivos propostos. Deve ser fundamentada nos resultados encontrados. A conclusão deve se referir unicamente à proposta do trabalho. Não se permite citações ou a inclusão de dados novos ou que não constituíram objetivos do trabalho. Podem ser apresentadas sugestões para novas pesquisas com tema semelhante.

Obs: Recomenda-se que a consideração final não seja muito extensa, com limite de 2 (duas) páginas.

## **3.3. ELEMENTOS PÓS-TEXTUAIS**

#### **3.3.1. Referências**

Conjunto padronizado de elementos descritivos, retirados de um documento, que permite sua identificação individual. Constitui-se de uma lista ordenada alfabeticamente de documentos citados pelo autor do trabalho (ABNT NBR 6023:2018). A finalidade das referências é informar as fontes que serviram de referência para a elaboração do trabalho. O autor não deve deixar de incluir neste item nenhuma das fontes citadas no texto, bem como não deve inserir nas referências nenhuma fonte que não tenha sido citada. Na elaboração deste item da dissertação de Mestrado devem ser seguidas as Normas do programa especificadas abaixo.

A referência é constituída de elementos essenciais (informações indispensáveis à identificação do documento) e, quando necessário, acrescida de elementos complementares (informações que, acrescentadas aos elementos essenciais, permitem melhor caracterizar os documentos.

As referências devem ser elaboradas em espaço simples, alinhadas à margem esquerda do texto e separadas entre si por uma linha em branco de espaço simples.

Exemplos de referências

#### **- LIVROS:**

GOMES, A. C.; VECHI, C. A. **Estática romântica: textos doutrinários comentados**. Tradução Maria Antonia Simões Nunes, Duílio Colombini. São Paulo: Atlas, 1992. 186 p.

#### **- TESES E DISSERTAÇÕES**

Exemplo 1

ABAD, J. C. G. **Localização e tráfego intracelular do peptídeo AtRALF1 e a importância da endocitose como um mecanismo regulador da sua sinalização e atividade biológica**. 2016. Tese (doutorado em Ciências)- Escola Superior de Agricultura Luiz de Queiroz, Piracicaba, São Paulo, 2016. Disponível em: http://www.teses.usp.br/teses/disponiveis/11/11137/tde-30092016-150126/pt-br.php. Acesso em: 12 junho. 2019.

Exemplo 2

COELHO, A. C. **Fatores determinantes de qualidade de vida física e mental em pacientes com doença pulmonar intersticial: uma análise multifatorial.** 2009. Dissertação (Mestrado em Ciências Médicas) – Faculdade de Medicina, Universidade Federal do Rio Grande do Sul, Porto Alegre, 2009. Disponível em: http://www.lume.ufrgs.br/bitstream/handle/10183/16359/000695147.pdf?sequence□1.Ace sso em: 4 set. 2009.

### **- ARTIGOS**

#### **1) Para revistas científicas com DOI**

DANTAS, J. A.; COSTA, F. M.; NIYAMA, J. K.; MEDEIROS, O. R. Regulação da auditoria em sistemas bancários: análise do cenário internacional e fatores determinantes. **Revista Contabilidade & Finanças**, v. 25, n. 64, p. 7 - 18, 2014. DOI: http://dx.doi.org/10.1590/S1519-70772014000100002.

#### **2) Para revistas científicas sem DOI**

ARDILA, A. N.; SALDARRIAGA, J. C. Formulación de un Índice Global de Calidad de Aguas Residuales para Riego. **Avances en Ciencias e Ingeniería**, v. 4, n. 3, p. 11 – 26, 2013. Disponível em: https://dialnet.unirioja.es/servlet/articulo?codigo=4685760

## **- LEGISLAÇÃO**

Exemplo 1

BRASIL. Lei nº 10.406, de 10 de janeiro de 2002. Institui o Código Civil. **Diário Oficial da União**: seção 1, Brasília, DF, ano 139, n. 8, p. 1 - 74, 11 jan. 2002. PL 634/1975.

Exemplo 2 (legislação em meio eletrônico)

BRASIL. [Constituição (1988)]. **Constituição da República Federativa do Brasil de 1988**. Brasília, DF: Presidência da República, [2016]. Disponível em: http://www.planalto.gov.br/ccivil 03/Constituicao/ Constituiçao.htm. Acesso em: 1 jan. 2017.

## **3.3.2. Apêndices**

Texto ou documento elaborado pelo autor, a fim de complementar sua argumentação (ABNT NBR 14724:2011). Esta seção é optativa.

São os textos produzidos ao longo da elaboração da dissertação de Mestrado, como por exemplo, questionários, entrevistas estruturadas, protocolos, testes e outros, que, por serem extensos, são colocados neste item, ao final do trabalho.

É comumente usado para acrescentar material ilustrativo suplementar, dados originais e citações longas demais para inclusão no texto, ou que não sejam essenciais para a compreensão do assunto.

Esta seção é separada do material precedente por uma folha de rosto trazendo o título "APÊNDICES" (ou, se há apenas um, "APÊNDICE"), em caixa alta (TNR - 14), centralizado e sem pontuação, conforme modelo. A folha é contada, mas não é numerada.

Os APÊNDICES podem ser divididos em Apêndice A, Apêndice B, etc., dependendo dos tipos e quantidades de materiais usados.

Cada apêndice, com seu título, deve ser listado, separadamente, no ÍNDICE como subdivisão de primeira ordem sob o título de APÊNDICE.

#### **3.3.3. Anexos**

Texto ou documento não elaborado pelo autor, que serve de fundamentação, comprovação e ilustração (ABNT NBR 14724:2011). Esta seção é optativa.

Às vezes, podem ser anexados no final da dissertação: cartas, e-mails, instrumentos utilizados na coleta dos dados, atas, regulamentos, normas e regimentos e outros documentos utilizados na elaboração da Dissertação.

Esta seção é separada do material precedente por uma folha de rosto trazendo o título "ANEXOS" (ou, se há apenas um, "ANEXO"), em caixa alta (TNR - 14), centralizado e sem pontuação, conforme modelo. A folha é contada, mas não é numerada.

Os ANEXOS podem ser divididos em Anexo A, Anexo B, etc., dependendo dos tipos e quantidades de materiais usados.

Cada anexo, com seu título, deve ser listado, separadamente, no ÍNDICE como subdivisão de primeira ordem sob o título de ANEXO.

### **4. MODELOS**

#### UNIVERSIDADE CESUMAR (Times 14 centralizado) PROGRAMA DE PÓS-GRADUAÇÃO EM TECNOLOGIAS LIMPAS (Times 14 centralizado)

JOÃO DE MARIA (Times 14 centralizado)

## **TECNOLOGIAS LIMPAS NA CONSTRUÇÃO CIVIL**  (Times 16 centralizado)

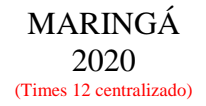

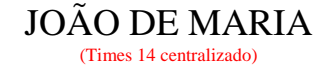

## **TECNOLOGIAS LIMPAS NA CONSTRUÇÃO CIVIL**

(Times 16 centralizado)

Dissertação apresentada ao Programa de Pósem Tecnologias Limpas da Universidade Cesumar, como requisito parcial para obtenção do título de Mestre em Tecnologias Limpas.

Orientadora: Prof<sup>a</sup>. Dr<sup>a</sup>. Natália U. Yamaguchi. Coorientadora: Prof<sup>a</sup>. Dr<sup>a</sup>. Luciana Cristina S. H. Rezende

(Times 12, alinhado à direita)

MARINGÁ 2020 (Times 12 centralizado) \*Imprimir no verso da folha de rosto (2º folha)

### **Dados Internacionais de Catalogação na Publicação (CIP**)

N271e Maria, João. Tecnologias Limpas na Construção Civil / João de Maria – Maringá-PR, 2019. 69 f. ; il. Color. ; 30 cm.

Dissertação (mestrado) – UNICESUMAR – Universidade Cesumar, Programa de Pós-Graduação em Tecnologias Limpas, 2020. Orientadora: Natália Ueda Yamaguchi. Coorientadora: Luciana Cristina Soto Herek Rezende.

1. Concreto Verde. 2. Construção Sustentável. 3. Resíduos. I. Título.

 $CDD - 628.3$ 

Leila Nascimento – Bibliotecária – CRB 9/1722 Biblioteca Central UniCesumar

Permitida a reprodução parcial ou total, desde que citada a fonte.

## **JOÃO DE MARIA**

(Times 12 maiúsculo centralizado)

### Utilização de resíduos na alimentação de bovinos (Times 14 centralizado)

Dissertação apresentada ao Programa de Pós-Graduação em Tecnologias Limpas da Universidade Cesumar, como requisito parcial para obtenção do título de Mestre em Tecnologias Limpas pela Comissão Julgadora composta pelos membros: (Times 12 justificado)

#### COMISSÃO JULGADORA (Times 12 maiúsculo centralizado)

Prof<sup>a</sup>. Dr<sup>a</sup>. Natália Ueda Yamaguchi Universidade Cesumar (Presidente) (Times 12 centralizado)

\_\_\_\_\_\_\_\_\_\_\_\_\_\_\_\_\_\_\_\_\_\_\_\_\_\_\_\_\_\_\_\_\_\_\_\_\_\_\_\_\_\_

Profª. Drª. Luciana Cristina Soto Herek Rezende Universidade Cesumar (Times 12 centralizado)

\_\_\_\_\_\_\_\_\_\_\_\_\_\_\_\_\_\_\_\_\_\_\_\_\_\_\_\_\_\_\_

Profª. Drª. Alice de Souza Universidade Estadual de XXXXX (Times 12 centralizado)

\_\_\_\_\_\_\_\_\_\_\_\_\_\_\_\_\_\_\_\_\_\_\_\_\_\_\_\_\_\_\_\_\_

Aprovado em: 20 de fevereiro de 2020. (Times 12 justificado)

Ao meu pai e à minha mãe que...

Aos meus irmãos e irmãs pelo estímulo.....

À minha esposa pelo companheirismo e pelo incentivo...

Aos meus filhos, razão mais forte da minha existência.

DEDICO

#### AGRADECIMENTOS (Times 14 centralizado)

À Deus pelo dom da vida.

A Universidade Cesumar, por ter-me possibilitado desenvolver este trabalho.

A Coordenação de Aperfeiçoamento de Pessoal de Nível Superior (CAPES), pela concessão da bolsa de estudos *(Obrigatório para bolsistas CAPES).*

A Universidade Cesumar (UNICESUMAR), pela concessão da bolsa de estudos institucional (*Obrigatório para bolsistas* UNICESUMAR de qualquer modalidade*).*

À Empresa ...., pelo fornecimento de seus animais e de suas instalações para a execução deste trabalho.

Ao orientador........

Ao co-orientador .........

Aos professores do Programa de Pós-Graduação em Tecnologias Limpas / UNICESUMAR ..... pelos valiosos ensinamentos.

Aos colegas de curso .........., pela amizade, apoio e demonstração de companheirismo.

Aos funcionários do laboratório ........., pelo auxílio na realização das análises.

A todos que, direta ou indiretamente, contribuíram para a realização deste trabalho.

"Ainda que eu fale a língua dos homens e dos anjos, se não tiver amor, serei como o bronze que soa, ou como o címbalo que retine.

Ainda que eu tenha o dom de profetizar

e conheça todos os mistérios e toda a ciência; ainda que eu tenha tamanha fé a ponto de transportar montanhas, se não tiver amor nada serei.

Ainda que eu distribua todos os meus bens entre os pobres e ainda que entregue meu próprio corpo para ser queimado, se não tiver amor, nada disso me aproveitará."

Trecho da carta de São Paulo aos Coríntios

### **RESUMO**

(Times 14 centralizado, máximo 500 palavras)

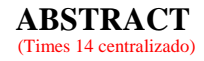

## **LISTA DE FIGURAS**

(Times 14 centralizado)

Figura 1- Os 17 Objetivos de Desenvolvimento Sustentável corresponde ao plano de ação para as pessoas, para o planeta e para a prosperidade.........................................8

## **LISTA DE QUADROS**

(Times 14 centralizado)

Quadro 1- Síntese dos objetivos e principais resultados de artigos incluídos na pesquisa cienciométrica relacionada com o tema viticultura.........................................15

## **LISTA DE TABELAS**

(Times 14 centralizado)

Tabela 1 – Perfil dos funcionários da ACAMAM................................................................9

# **LISTA DE ABREVIATURAS E SIGLAS**

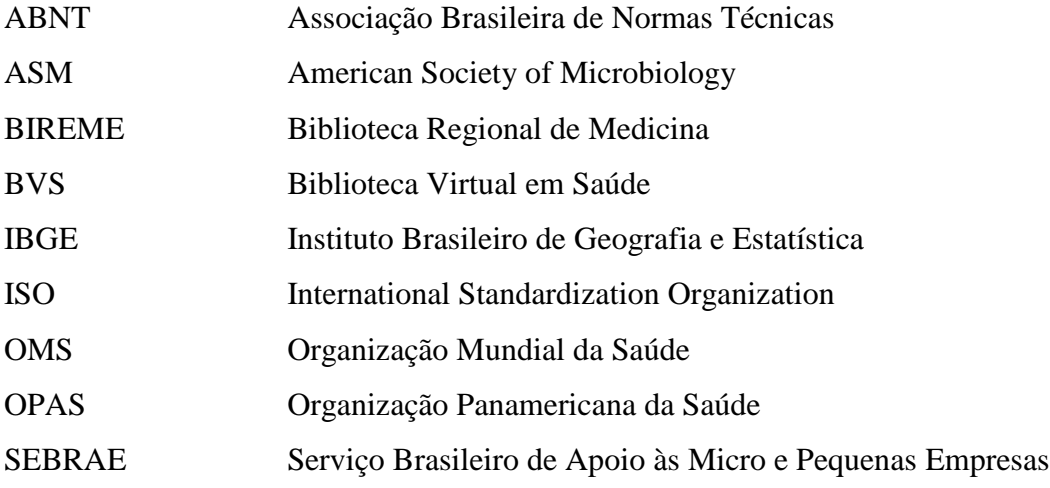

# **LISTA DE SÍMBOLOS**

- $\lambda$  comprimento de onda
- K graus Kelvin
- frequência da radiação
- a\* coordenada a

# **SUMÁRIO** (modelo tradicional)

#### (Times 14 centralizado)

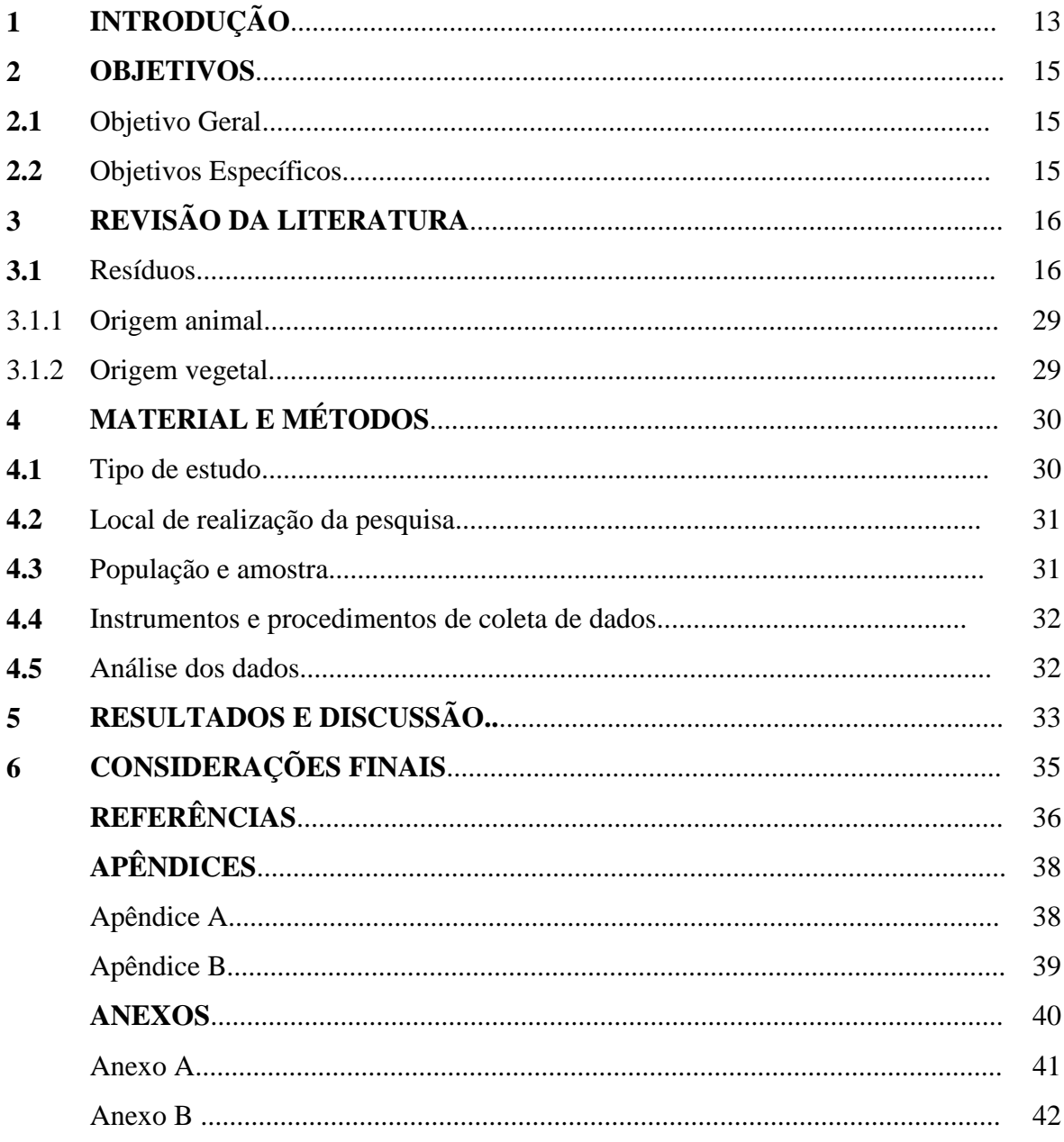

Obs. Os itens das subseções dependerão do tipo de estudo.

# **SUMÁRIO** (modelo artigo)

(Times 14 centralizado)

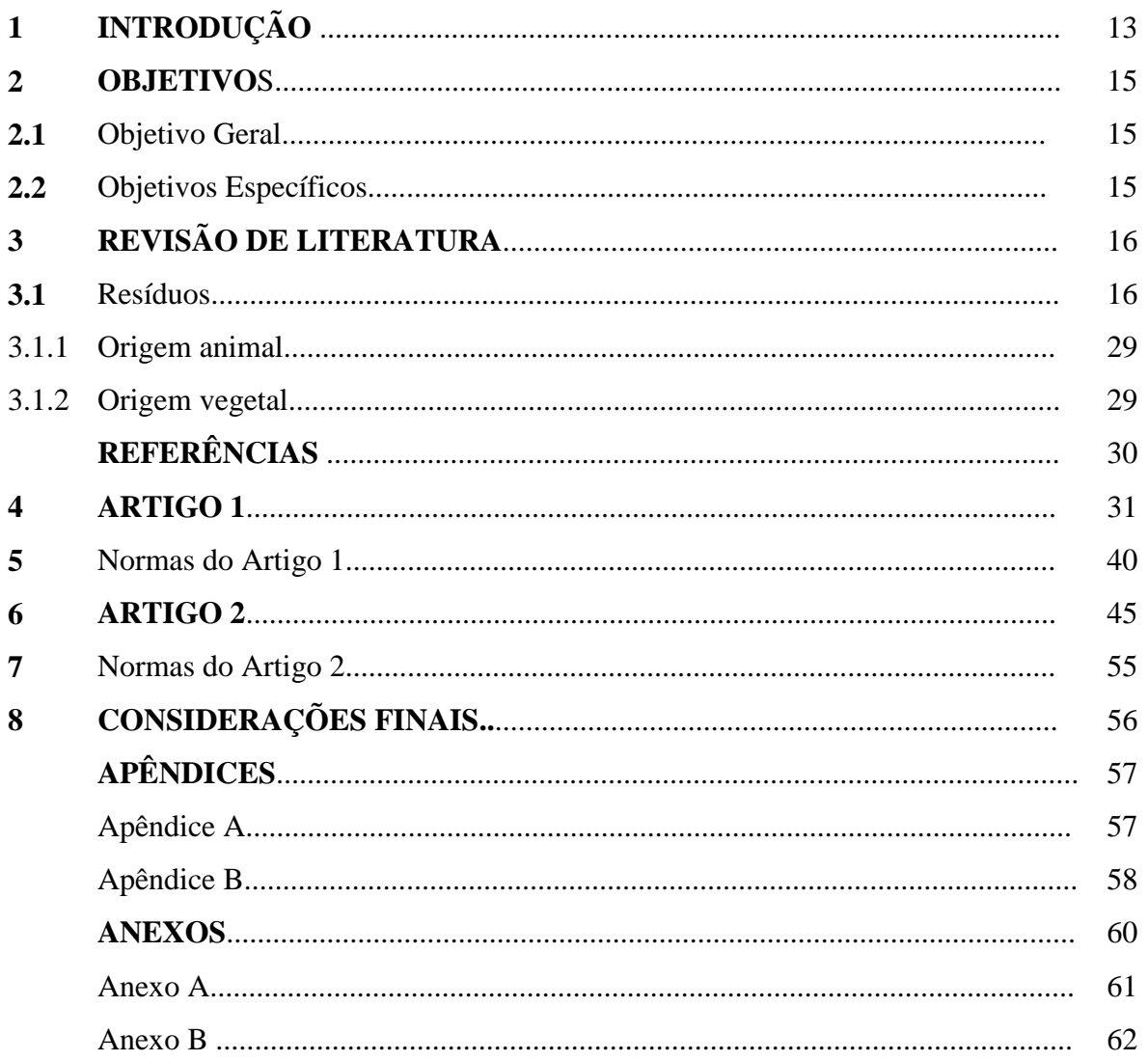

Obs. Os itens das subseções dependerão do tipo de estudo.

**APÊNDICE(S)**

**ANEXO(S)**